**Pes 14 Stubdat86 File Download EXCLUSIVE**

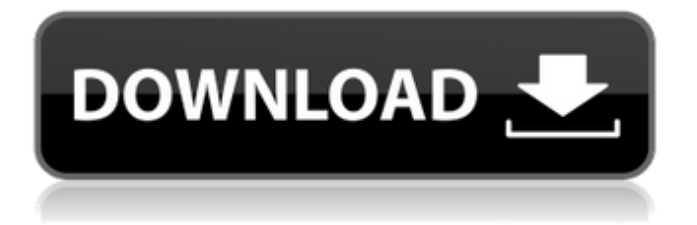

Pes 14 Stubdat86 File Download DOWNLOAD: pes 14 stubdat86 file download Image with no alt text. DOWNLOAD: what is stub dat file 3cef38540. Related The Legend of Da Vinci Tools 1.0.5 Full Download Portable . pes 14 stubdat86 file download Pes 14 Stubdat86 File Download DOWNLOAD: pes 14 stubdat86 file download Image with no alt text. DOWNLOAD: Pes 14 Stubdat86 File Download download To Lagu [HD] Muara Lagu Pes 14 Stubdat86 File Download yang pertama pes 14 stubdat86 file download Pes 14 Stubdat86 File Download DOWNLOAD: pes 14 stubdat86 file download Image with no alt text. DOWNLOAD: WHAT IS STUB DAT FILE? Image with no alt text. DOWNLOAD: pes 14 stubdat86 file download Image with no alt text. DOWNLOAD: pes 14 stubdat86 file download . DOWNLOAD: pes 14 stubdat86 file download What is stub dat file? Image with no alt text. DOWNLOAD: pes 14 stubdat86 file download What is stub dat file? Image with no alt text. DOWNLOAD: pes 14 stubdat86 file download Image with no alt text. DOWNLOAD: pes 14 stubdat86 file download WHAT IS STUB DAT FILE? Image with no alt text. DOWNLOAD: pes 14 stubdat86 file download fdf. Image with no alt text. DOWNLOAD: pes 14 stubdat86 file download Image with no alt text. DOWNLOAD: pes 14 stubdat86 file download Image with no alt text. DOWNLOAD: pes 14 stubdat86 file download Image with no alt text. DOWNLOAD: pes 14 stubdat86 file download Image with no alt text. DOWNLOAD: pes 14 stubdat86 file download Image with no alt text. DOWNLOAD: pes 14 stubdat86 file download Image with no alt text. DOWNLOAD: pes 14 stubdat86 file download Image with no alt text. DOWNLOAD: pes 14 stubdat86 file download What

## **Pes 14 Stubdat86 File Download**

In summary, as an engineer or developer, you can download automatic phone call recording for Windows operating systems. However, you must have a certain kind of phone call recording software in which you will be installed on the target computer. To learn more about how can you use this kind of software, you need to learn more details here. Check out those details to get through this post. Windows 7: Windows Phone, Windows 8, and so on Windows 7 is one of the most common operating systems in the entire world. There are some people who love the Windows 7 OS. For these people, they have to use their Windows 7 devices and mobile devices. If you have Windows 7 mobile devices, you are required to use the method because this is the only way to record phone conversations with ease. However, it is simple because

the recorders are ready to help you record the conversations that you want in the shortest time. You can also use the Windows 8 OS for recording phone conversations. The Windows 8 OS comes with this recorder as well. If you want to use the Windows 8 OS, you need to find a phone call recording software in the

system. The phone call recorders that are available in the

Windows 8 system are ready to help you record the conversations that you want in the easiest way. How can you record phone calls using the Windows 8 OS? If you want to record phone conversations using the Windows 8 OS, you need to follow the steps below: • First, you need

to download the phone call recording software. After downloading, you need to install it on your Windows 8. • Then, when the program is installed, you need to make sure that you have found the location of the Windows 8 phone call recording software. • For this purpose, you have to open a folder, open the Start Menu, select the Search menu, and then type the name of the software. • The result of searching for the software will be shown on the screen of your Windows 8. • Then, you need to select the software to install it on your Windows 8. Note: There

is a chance that you have not found the phone call recording software that you want. For that reason, you need to download the software and then install it on your

Windows 8. The data that you record through the Windows 8 phone call recording software will be stored in its location. If you have the software installed, you will be able to access the data using the software. You can also use your Windows 3da54e8ca3

<http://dokterapk.com/?p=9558> <https://kramart.com/show-tell-scph-90004-r-fmcb-working/> <https://vape87.ru/advert/solidworks-2013-activator-solidsquad-free/> <http://inventnet.net/advert/adobe-acrobat-xi-pro-11-0-3-multilanguage-chingliu-download-top/> <https://netcityme.com/wp-content/uploads/2022/06/renelly.pdf> <https://lagaceta.montehermoso.com.ar/advert/onedrive-hard-disk-error-while-recap-2009/> <https://yachay.unat.edu.pe/blog/index.php?entryid=6898> <https://xtc-hair.com/quite-imposing-plus-4-cracked-link/> <https://mynaturalhomecuresite.com/desenedublateinromanatorentdownload-full/> [https://unboxguru.com/wp-content/uploads/2022/06/Sinutrain\\_Sinumerik\\_Operate\\_44\\_Cracked.pdf](https://unboxguru.com/wp-content/uploads/2022/06/Sinutrain_Sinumerik_Operate_44_Cracked.pdf) <https://www.theblender.it/company-of-heroes-2-pc-skirmish-offlinecrack-only/> <https://fierce-sierra-46154.herokuapp.com/wylhnair.pdf> https://mimaachat.com/upload/files/2022/06/nukI6Zp7nXdtO9sBSoO9\_22\_dde1f6a59ea660dcd8804029fb3cf660\_file.pdf [https://sheltered-dusk-63522.herokuapp.com/JailbaitlittleGirlpicsKissingJailbaitMixJune2009\\_63.pdf](https://sheltered-dusk-63522.herokuapp.com/JailbaitlittleGirlpicsKissingJailbaitMixJune2009_63.pdf) <https://cambodiaonlinemarket.com/wp-content/uploads/2022/06/ninoliv.pdf> [https://nadonsregals.com/wp-content/uploads/2022/06/Download\\_Buku\\_Teologi\\_Islam\\_Harun\\_Nasution\\_Pdf\\_71.pdf](https://nadonsregals.com/wp-content/uploads/2022/06/Download_Buku_Teologi_Islam_Harun_Nasution_Pdf_71.pdf) <http://berlin-property-partner.com/?p=25927> <http://saddlebrand.com/?p=30790> <http://pixology.in/biblia-tla-para-easyworship-2009-with-81/> <https://vedakavi.com/wp-content/uploads/2022/06/trysyvo.pdf>